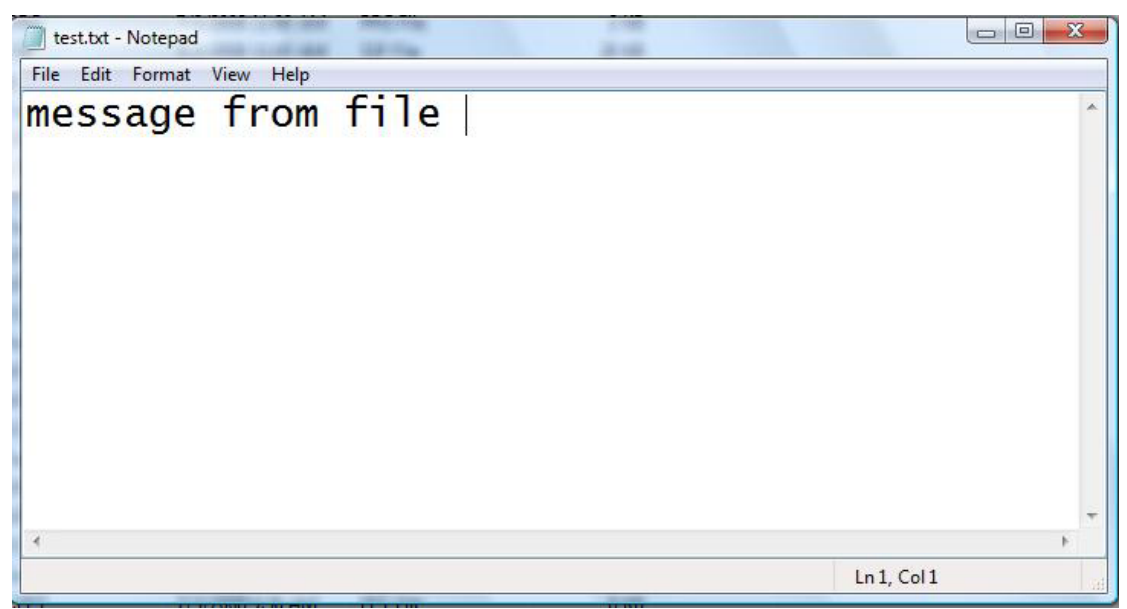

`

File: test.txt

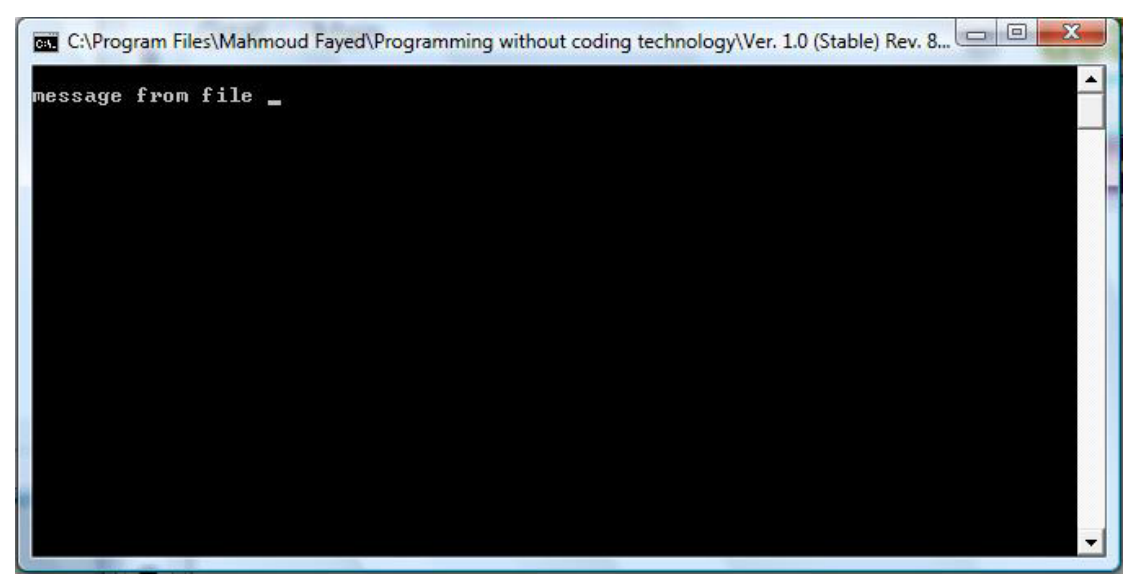

The Final application

Write string to file

- Domain (Memo)
- Component (Write string to file)

Example - Screen shots:-